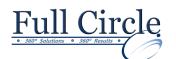

# Adobe Photoshop CS6

INTRODUCTION

View Schedule

**Register Now** 

### **Getting Started with Photoshop**

- Introduction to Photoshop
- Adobe Bridge and Mini Bridge
- Navigate the Photoshop Workspace
- Customize the Photoshop Workspace

#### **Beginning with Image Basics**

- Manage Image Elements and Formats
- Resampling
- Raster vs. Vector Imaging
- Color Modes and Settings
- Working with Digital Devices

#### Managing Selections and Layers

- Use Selection Tools
- Working with Channels
- Manage Layers
- Change Layer Opacity
- Flatten Layers
- Utilize the Type Tool
- Work with the History Panel

## **Making Image Adjustments**

- Crop, Move, and Straighten Images
- Content-Aware Move Tool
- Image Repairs
- Utilize the Healing Brush
- Use the Clone Stamp
- Correcting Red Eye

#### **Refining Images**

- Layer Adjustments
- Introduction to Camera Raw

## Saving Images for Web and Print

- Save Images for the Web
- Save Images for Print
- Create a Contact Sheet

## Phone: 610-594-9510